## Implementación de QoS

- En dispositivos intermedios: casi invariablemente en routers IP, switches ATM o dispositivos MPLS (que veremos más adelante).
- En Linux, mediante el módulo del Kernel llamado "tc" (Traffic Control) y una una herramienta de control de línea de comandos homónima.
- Viene "por defecto" en la mayoría de los sistemas.

## Conceptos clave de TC

#### **● QDISC o Disciplina de encolado –**

Representan los distintos tipos de "cola" que posee cada interfaz de red. Una *qdisc* realiza el scheduling de los paquetes que serán enviados por una interfaz de red. Existen distintas qdisc para distintos usos. Algunas permiten priorizar el tráfico, otras permiten clasificarlo el tráfico, otras marcarlo, otras hacen drop según ciertos parámetros, etc.

- **CLASES** Hay *qdiscs* para las cuales todo el tráfico es igual, pero otras *qdiscs* permiten definir clasificar el tráfico y darle tratamiento distinto a cada uno.
- **FILTERS** En las disciplinas que permiten clasificación, los filtros son reglas que determinan la clasificación de cada paquete según ciertas condiciones, tales como dirección IP origen o destino, puertos, tipo de protocolo, etc.

## Algunas QDiscs en TC

- 
- Simples, sin posibilidad de definir clases (classless)
	- First In, First Out (FIFO)
		- Packet limited First In, First Out (pfifo)
		- Three-band First In, First Out (pfifo fast) por defecto en linux antiguos
	- Con múltiples colas
		- basadas en hash
			- Stochastic Fairness Queuing (SFQ) round robin, cada flujo udp o sesión tcp tiene su chance
			- Fair Queuing with Controlled Delay (fg\_codel) por defecto en linux modernos
	- Token Bucket Filter (TBF) ralentiza una interfaz, hace shaping o policing según las opciones
	- Generalized Random Early Detection (GRED) hace Random Early Detection para evitar congestión
- Con posibilidad de definir clases (classfull)
	- Hierarchical Token Bucket (HTB) permite definir distintas clases con tasas de tráfico diferentes
	- Deficit Round Robin (DRR) aplica el algoritmo visto previamente
	- $\circ$  ...

#### Sintaxis de comandos

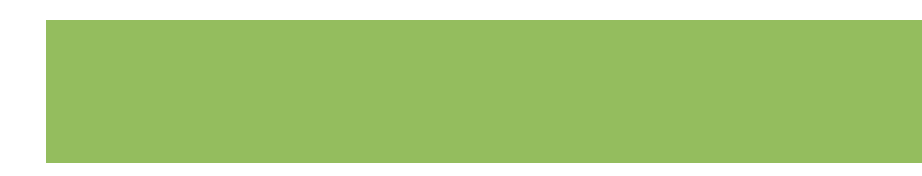

```
# para ver configuración actual y estadísticas
# (tokens disponibles, paquetes descartados, reordenados, etc)
tc -s [ qdisc | class | filter ] show dev INTERFAZ
```

```
# para agregar / cambiar / quitar / ver disciplinas de encolado
tc qdisc [ add | change | del ] dev INTERFAZ root nombre_qdisc parametros_qdisc
```

```
# para agregar / cambiar / quitar / ver clases de tráfico
tc class [ add | change | show ] dev INTERFAZ parent id_qdisc_padre nombre_qdisc
```
# para agregar / cambiar / quitar / ver reglas de filtrado de tráfico **tc filter [ add | change | show ] dev INTERFAZ root protocolo proto prio prioridad tipo\_filtro parametros\_filtro**

# para volver todo a la normalidad **tc qdisc del dev eth0 root**

## Ejemplo - Qdisc actual

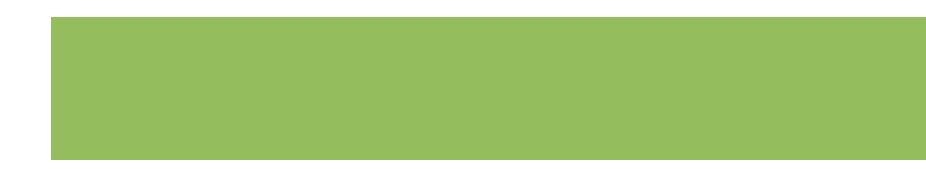

Consultar la disciplina de encolado actual

```
root@router:~# tc -s qdisc
qdisc pfifo_fast 0: dev eth0 root refcnt 2 bands 3 priomap 1 2 2 2 1 2 0 0 1 1 1 1 1 1 1 1
Sent 468 bytes 6 pkt (dropped 0, overlimits 0 requeues 0)
backlog 0b 0p requeues 0
qdisc pfifo_fast 0: dev eth1 root refcnt 2 bands 3 priomap 1 2 2 2 1 2 0 0 1 1 1 1 1 1 1 1
Sent 468 bytes 6 pkt (dropped 0, overlimits 0 requeues 0)
backlog 0b 0p requeues 0
```
**qdisc pfifo\_fast** → disciplina de encolado pfifo\_fast **dev eth0** → dispositivo en el que está configurada Sent 486 bytes 6 pkt (dropped 0, overlimits 0 requeues 0)  $\rightarrow$  estadísticas de pqt encolados

## Token Bucket con TC

**Token Bucket** con tasa de 1 mbit/s, balde de 100 kbits y latencia máxima de 100ms

root@router:~# **tc qdisc add dev eth0 root tbf rate 1mbit burst 100kb latency 100ms** root@router:~# **tc -s qdisc dev eth0 qdisc tbf** 8002: root refcnt 2 **rate 1000Kbit burst 100Kb lat 100.0ms** Sent 0 bytes 0 pkt (dropped 0, overlimits 0 requeues 0) backlog 0b 0p requeues 0

parámetros: **rate 1mbit** → tasa de arribo de tokens al balde: **1000000 tokens por segundo burst 100kb** → tamaño del balde o máxima cantidad de bytes a enviar "de golpe": **100000 bytes latency** → tiempo máximo que puede esperar un paquete por tokens antes de ser descartado: 100ms

Así como está, esta disciplina ¿hace *policing* o *shaping*?

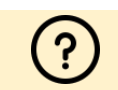

## Token Bucket con TC

**Token Bucket** con tasa de 1 mbit/s, balde de 100 kbits y latencia máxima de 100ms

root@router:~# **tc qdisc add dev eth0 root tbf rate 1mbit burst 100kb latency 100ms** root@router:~# **tc -s qdisc dev eth0 qdisc tbf** 8002: root refcnt 2 **rate 1000Kbit burst 100Kb lat 100.0ms** Sent 0 bytes 0 pkt (dropped 0, overlimits 0 requeues 0) backlog 0b 0p requeues 0

parámetros: **rate 1mbit** → tasa de arribo de tokens al balde: **1000000 tokens por segundo burst 100kb** → tamaño del balde o máxima cantidad de bytes a enviar "de golpe": **100000 bytes latency** → tiempo máximo que puede esperar un paquete por tokens antes de ser descartado: 100ms

Depende del parámetro *latency*. Si tiende a 0ms → *policer*

#### **Hierarchical Token Bucket (HTB)**

**HTB** es una *disciplina classful* muy útil cuando se dispone de un enlace de tasa de transferencia fijo que se desea repartir entre distintas clases de tráfico, **dando a cada clase una tasa de transferencia garantizada** si el enlace está saturado, pero a la vez permitiendo que ésos u otros flujos aprovechen todo o parte del enlace si éste estuviera libre.

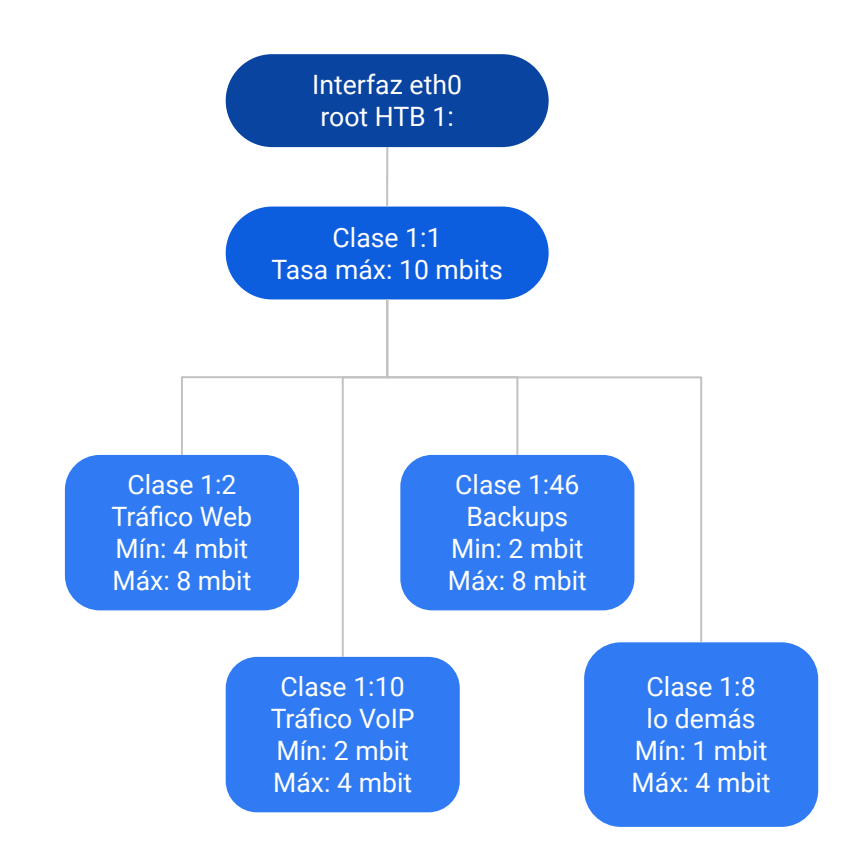

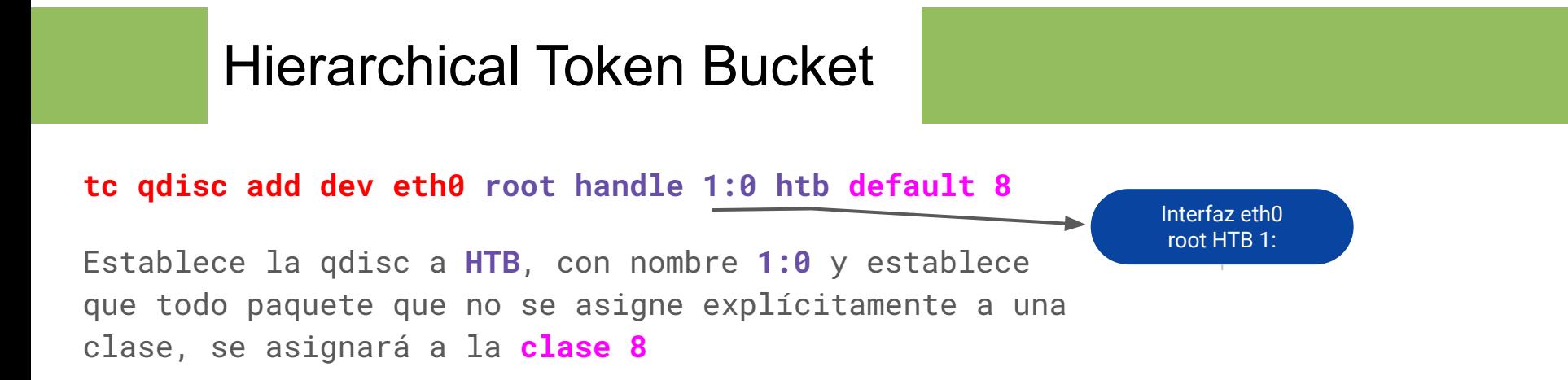

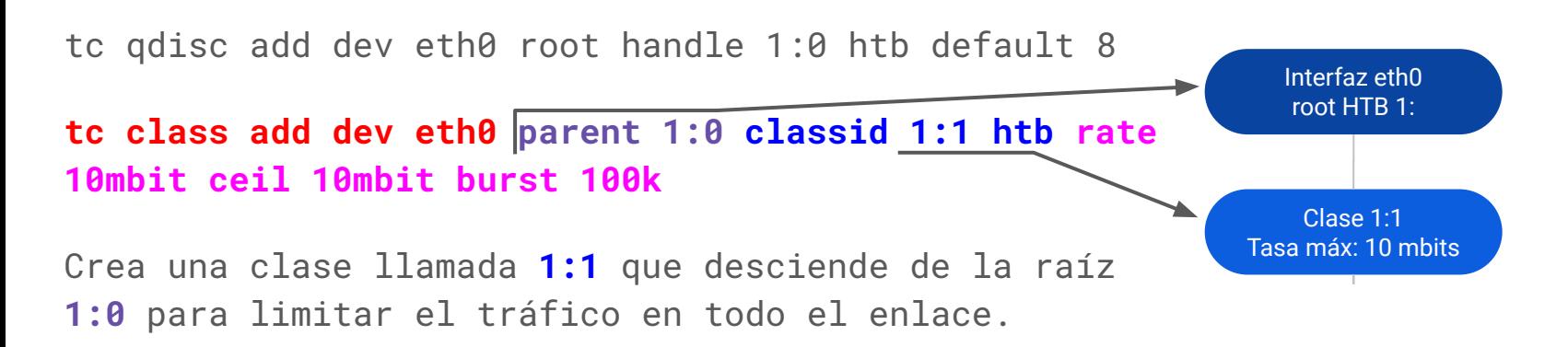

Le asigna una qdisc **htb**, con una **tasa mínima y máxima de 10 mbits** y tamaño de **bucket de 100 kbytes**.

Interfaz eth0 root HTB 1: Clase 1:1 Tasa máx: 10 mbits Clase 1:2 Tráfico Web Mín: 4 mbit Máx: 8 mbit tc qdisc add dev eth0 root handle 1:0 htb default 8 tc class add dev eth0 parent 1:0 classid 1:1 htb rate 10mbit ceil 10mbit burst 100k **tc class add dev eth0 parent 1:1 classid 1:2 htb rate 4mbit burst 100k ceil 8mbit** Crea una clase llamada **1:2** que desciende de la clase **1:1**. Le asigna una qdisc htb, con una **tasa mínima de 4 mbits**, tamaño de **bucket de 100 kbytes** y **tasa máxima de 8 mbit**.

tc qdisc add dev eth0 root handle 1:0 htb default 8

tc class add dev eth0 parent 1:0 classid 1:1 htb rate 10mbit ceil 10mbit burst 100k

tc class add dev eth0 parent 1:1 classid 1:2 htb rate 4mbit burst 100k ceil 8mbit

**tc filter add dev eth0 protocol ip parent 1: prio 0 u32 match ip sport 80 0xffff flowid 1:2**

**tc filter add dev eth0 protocol ip parent 1:** prio 0 u32 match ip dport 80 0xffff flowid 1:2 **Fig.** 

Asigna todo el tráfico desde puerto 80 o hacia puerto 80 a la clase **1:2**

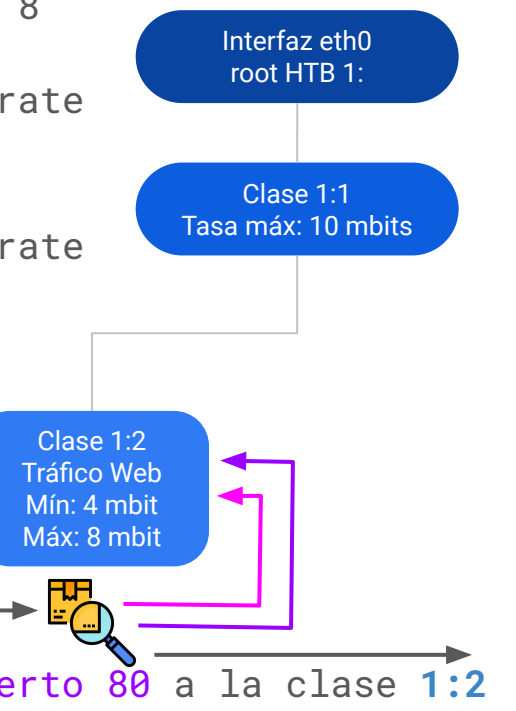

Y así hasta crear las restantes clases...

- Crear la clase 1:10 (VoIP) con sus parámetros y asignar a ella, mediante un filtro, a todo tráfico desde o hacia el servidor VoIP.

- Crear la clase 1:46 (backups) con sus parámetros y asignar a ella, mediante un filtro, a todo tráfico… ¿cómo determinar si un paquete corresponde a backup?

- Crear la clase 1:8 (resto) para todo lo demás. Aquí no hace falta filtro pues va por defecto (ver en definción de la qdisc raíz)

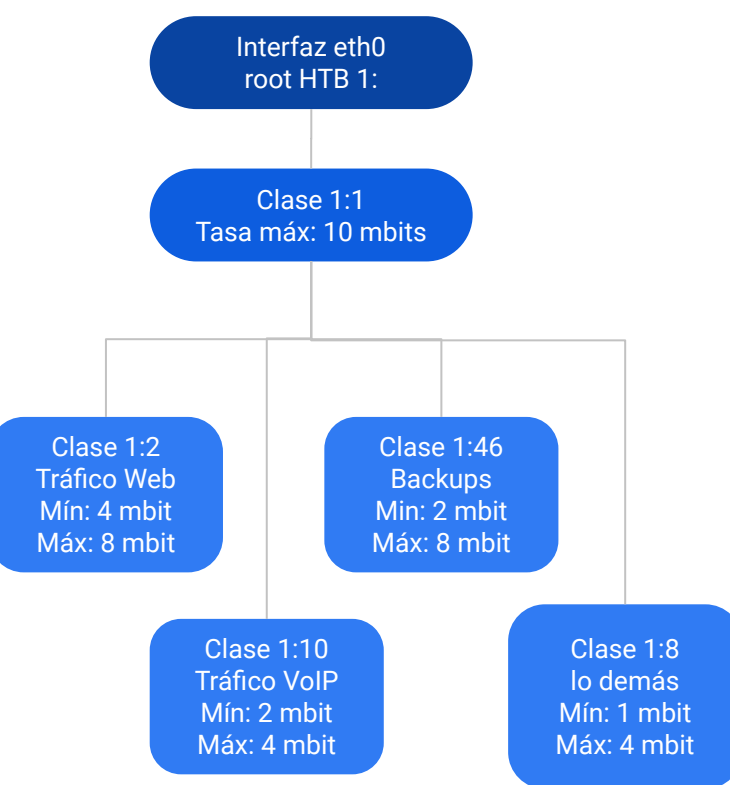

# Bibliografía

- EVANS, J., FILSFILS, C., 2007, Deploying IP and MPLS QoS for Multiservice Networks: Theory & Practice. Morgan Kaufmann.
	- Capítulo 1. "QOS Requirements and Service Level Agreements"
	- Capítulo 2. "Introduction to QOS Mechanics and Architectures"
- MEDHI, D., RAMASAMY, K., 2007, Network Routing Algorithms Protocols and Architectures. Morgan Kaufmann.
	- Capítulo 14. "Router Architectures"
	- Capítulo 22. "Packet Queuing and Scheduling"
	- Capítulo 23. "Traffic Conditioning"
- Módulo TC en linux:
	- Manual tc Packet Filtering and netem http://tcn.hypert.net/tcmanual.pdf
	- Traffic Control HOWTO https://tldp.org/HOWTO/Traffic-Control-HOWTO/